**Lighten PDF To Excel Converter +Активация Скачать For Windows 2022**

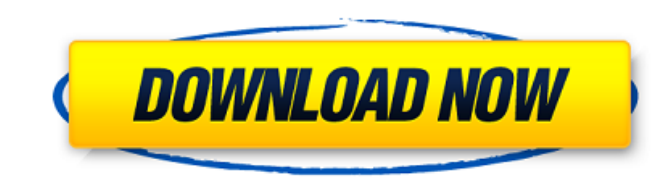

**Lighten PDF To Excel Converter Crack + Serial Number Full Torrent Download For PC (April-2022)**

Lighten PDF to Excel Converter Full Crack — это простой PDF-инструмент, предназначенный для преобразования PDF в электронные таблицы Microsoft Excel. Этот конвертер позволяет легко и удобно преобразовывать PDF-файлы в различные типы файлов Excel. Подробнее читайте на: Программное обеспечение для обработки текстов сильно различается по функциональности. Для обработки или редактирования текстов не существует одного программного обеспечения, которое лучше другого. Тем не менее, есть некоторые общие черты, на которые следует обратить внимание при покупке. Есть ли у него простота использования? Первое, что должна делать программа обработки текстов, — это быть простой в использовании. В работе не должно быть слишком много шагов. Вам не придется проходить раздражающую процедуру установки каждый раз, когда вы запускаете программу. У вас также должен быть хороший пользовательский интерфейс, и интерфейс должен быть Функциональность? Кроме того, вы должны убедиться, что у него достаточно функций для ваших целей. Как правило, вы должны иметь возможность просматривать, редактировать, сохранять, изменять, форматировать, печатать и обмениваться файлами любого типа. Вы также должны иметь возможность вставлять таблицы, диаграммы, изображения и использовать все основные инструменты редактирования. Для тех вещей, которые вы используете, вы должны быть в состоянии найти подходящее программное обеспечение для ваших нужд. Выбор подходящего программного обеспечения для обработки текстов Основные функции программного обеспечения для обработки текстов должны быть общедоступными. Тем не менее, вы сможете получить более продвинутые функции, такие как создание файлов Microsoft Word с помощью этих программ, если вы подпишетесь на платный план. Итак, подведем итог: убедитесь, что вы нашли программное обеспечение, которое соответствует вашим потребностям, простое в использовании и имеет достаточно функций для выполнения работы. Но убедитесь, что он также сможет выполнять требуемые функции. Bryson Sports — магазин спортивных карточек в Чикаго, где можно купить бейсбольные, баскетбольные, футбольные и хоккейные карточки. Мы семейный бизнес. Мы гордимся тем, что предоставляем лучшее обслуживание клиентов по самым конкурентоспособным ценам. Свяжитесь с нами для помощи в заказе, или просто загляните.Магазин карточек Bryson Sports расположен на южной стороне Чикаго. У нас есть тысячи открыток и автографов со всех видов спорта, и мы можем ответить практически на любой вопрос о спортивных карточках. Серия Madden NFL 08 — одна из самых ожидаемых игр 2008 года. Что отличает новую игру Madden NFL 08, так это добавление опции онлайн-игры. Эта новая функция предлагает геймерам

Lighten PDF to Excel Converter — это программная утилита, разработанная, чтобы помочь вам в этом вопросе, позволяя конвертировать PDF-файлы в электронные таблицы Microsoft Excel. Операцию можно выполнять сразу над несколькими документами, что позволяет быстро обрабатывать значительный объем информации всего за несколько кликов мыши. Кроме того, вы можете визуализировать некоторые сведения о загруженных PDFфайлах в главном окне приложения, такие как размер файла, количество страниц и имя исходного документа. Если это не дает вам нужной информации, вы всегда можете просмотреть все ее содержимое, поскольку вы можете предварительно просматривать и перемещаться по файлу непосредственно из интерфейса утилиты. выберите предпочтительный формат и измените параметры вывода. Когда вы будете удовлетворены загруженными документами, вы можете перейти к выбору желаемого формата вывода, включая XLSX, CSV и TXT. Последнее можно использовать в тех случаях, когда вас не интересует форматирование текста, и вы просто хотите, чтобы необработанное содержимое было сохранено под более доступным расширением. Кроме того, вы также можете выбрать определенные страницы PDF, которые вы хотите обработать, чтобы вам не нужно было преобразовывать весь документ, чтобы извлечь небольшую часть информации. Приложение позволяет выбрать одну страницу или ввести определенный диапазон, между которым должно быть выполнено преобразование. В заключение Благодаря своей способности автоматически обнаруживать таблицы, Lighten PDF to Excel Converter может быть очень полезен, если вам нужно выполнить простое преобразование PDF. Кроме того, быстрая процедура и возможность предварительного просмотра документов делают приложение еще более привлекательным. Вы можете проверить, содержит ли документ Microsoft Office скопированный текст из исходного документа, с помощью продвинутых алгоритмов. Вручную определите, какие стили были выбраны для скопированного текста из исходного документа и соответствующие форматы. SureSafe — это решение для защиты ваших файлов от хакеров при их загрузке. Даже если вы считаете, что ваш компьютер защищен или на нем работает хорошее антивирусное программное обеспечение, этого может быть недостаточно для предотвращения кражи ваших файлов без вашего разрешения. Этот инструмент обеспечивает решение в целях безопасности для защиты ваших файлов от хакеров, когда вы их загружаете. По умолчанию задание выполняется после завершения загрузки или сбоя, но есть дополнительные параметры, позволяющие выполнять это на каждом этапе. Вы можете создать самоуничтожающийся документ простым и интерактивным способом, при этом все функции находятся в одном месте, чтобы вы могли 1709e42c4c

**Lighten PDF To Excel Converter [Latest-2022]**

Классические темы природы — это именно то, что вам нужно в качестве фона рабочего стола. Makedc.org предлагает растущее количество большой коллекции обоев, готовых для установки на ваш компьютер. Найдите именно ту тему, которая вам нравится, просто скачайте ее, будь то тема «Природа» или «Фэнтези», какая бы тема вам ни нравилась, она должна быть там. Существует возможность придать вашему личному индивидуальность, вы можете выбрать конкретное изображение, которое подходит именно вам. Вам просто нужно нажать на кнопку «Загрузить», и вы будете перенаправлены на веб-страницу с загрузкой. Просто нажмите кнопку загрузки или щелкните правой кнопкой мыши изображение, чтобы загрузить его. Изображения подходят для любых операционных систем Windows, а также для Mac. Категории обоев: Изображения: Изображения Привет: Справочники Плакаты: Сцены Природа: тематические изображения Makedc.org. И это все. Группа польских офицеров призналась в убийстве около 200 польских солдат в 1940 году во время немецкого вторжения в страну, известного как польская сентябрьская кампания. Польское управление уголовных расследований заявило, что собирает данные о проблеме и что подробности будут представлены аудитории во вторую неделю января. Между тем, один из ветеранов, участник боев в районе Радзынь-Подляского, сообщил, что во время обыска, проведенного в прошлом году, была обнаружена часть секретных документов о нацистской оккупации. Заключенный, который содержался в концлагере времен Второй мировой войны в Радзынь-Подляски (Белостокская область) как один из виновных в совершении военных преступлений, рассказал, что в 1945 году он нашел рассекреченное нацистское сообщение. Документ был передан одному из офицеров Войска Польского на упражнении, которое он должен был выполнить, состоявшем в осмотре вещей заключенных. Офицер Войска Польского, участник боя в районе Радзынь-Подляски, заявил, что один из документов находится у его коллеги. Он добавил, что помнит, что этот сослуживец был храбрым солдатом, едва пережившим немецкое вторжение. Сообщение было засекречено нацистами, поэтому офицер отказался сообщить какую-либо дополнительную информацию. Но через год, когда он был вынужден принять участие в обыске в подвале бывшего узника лагеря эсэсовцев, он нашел этот документ.

## **What's New In Lighten PDF To Excel Converter?**

Lighten PDF to Excel Converter — бесплатная утилита, которая позволяет конвертировать PDF-файлы в документы Excel без необходимости установки дополнительного программного обеспечения. Преобразование поддерживается для нескольких документов одновременно и может быть выполнено мгновенно. Преобразованные документы можно сохранить... Программное обеспечение предназначено для преобразования файлов PDF в электронные таблицы Excel. .. Lighten PDF to Excel Converter — бесплатная утилита, которая позволяет конвертировать PDF-файлы в документы Excel без необходимости установки дополнительного программного обеспечения. Преобразование поддерживается для нескольких документов одновременно и может быть выполнено мгновенно. Преобразованные документы можно сохранить в виде файлов XLSX, XLS и CSV. Это приложение будет работать на ПК с Windows и MAC. .. Посетите сайт: Обзор конвертера Lighten PDF в Excel: Когда необходимо быстро обработать большой объем данных, таблицы используются в качестве предпочтительного метода форматирования, поскольку они обеспечивают хорошую общую перспективу и позволяют выполнять гораздо более быстрые вычисления. Несмотря на это, таблицы не очень полезны, если они не могут быть должным образом обработаны, поэтому они не идеальны, когда находятся внутри файлов PDF. Lighten PDF to Excel Converter — это программная утилита, разработанная, чтобы помочь вам в этом вопросе, позволяя конвертировать PDF-файлы в электронные таблицы Microsoft Excel. Операцию можно выполнять сразу над несколькими документами, что позволяет быстро обрабатывать значительный объем информации всего за несколько кликов мыши. Кроме того, вы можете визуализировать некоторые сведения о загруженных PDF-файлах в главном окне приложения, такие как размер файла, количество страниц и имя исходного документа. Если это не дает вам нужной информации, вы всегда можете просмотреть все ее содержимое, поскольку вы можете предварительно просматривать и перемещаться по файлу непосредственно из интерфейса утилиты. Выберите предпочтительный формат и измените параметры вывода. Как только вы будете удовлетворены загруженными документами, вы можете выбрать желаемый выходной формат, включая XLSX, CSV и TXT. Последнее можно использовать в тех случаях, когда вас не интересует форматирование текста, и вы просто хотите, чтобы необработанное содержимое было сохранено под более доступным расширением. Кроме того, вы также можете выбрать определенные страницы PDF, которые вы хотите обработать, чтобы вам не нужно было

## **System Requirements:**

Тип игры: одиночная игра Обновление/пересмотр: 1.3.1.1 API: GameAPI (12) Элементы игры: Ресурсы: Чертежи: Погода: Местность: Окружающая среда: Анимации: Последствия: ИИ/Монстр: Звуки: Геймплей: Бой: Навигация: Квест: Выживание: Скрытность: Утилиты: Классы: Строить:

Related links: